# RUNNING MODULE APPLIED IN A PERSONAL PROJECT

Refactoring, SOLID

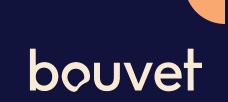

| Rytter                       | Poeng | CQ   |
|------------------------------|-------|------|
| ROGLIC Primoz                | 339   | 1240 |
| VAN DER POEL Mathieu         | 290   | 1230 |
| AYUSO PESQUERA Juan          | 126   | 1004 |
| ALMEIDA Joao Pedro Gonçalves | 238   | 902  |
| GAUDU David                  | 108   | 771  |
| PIDCOCK Thomas               | 182   | 599  |
| ALAPHILIPPE Julian           | 18    | 489  |
| STUYVEN Jasper               | 70    | 444  |
| WRIGHT Fred                  | 20    | 416  |
| ASGREEN Kasper               | 42    | 267  |
| UIJTDEBROEKS Cian            | 79    | 253  |
| SCHACHMANN Maximilian        | 0     | 187  |
| O'BRIEN Kelland              | 0     | 85   |
| MOSCON Gianni                | 0     | 61   |
| SCHELLING Ide                | 5     | 46   |

#### **«SYKKELKONKEN»**

- Fantasy cycling
- Pick a team based on a budget
- Compare teams to find the most similar ones

```
[Route("GetSimilarCompetitionTeams")]
references | Eirik Nysted, 15 days ago | 1 author, 1 change
oublic async Task<IList<VMSimilarCompetitionTeams>> GetSimilarCompetitionTeams(int year)
   var lstCompTeams = _unitOfWork.CompetitionTeams.GetCompetitionTeamsFromView(year).ToList();
   var lstCompetitionTeamsToReturn = new List<VMCompetitionTeam>();
   foreach (var compTeam in lstCompTeams.GroupBy(ct => ct.CompetitionTeamId))
       var vmCompetitionTeam = new VMCompetitionTeam()
           CompetitionTeamId = compTeam.Key,
           TeamName = compTeam.Select(ct => ct.Name).FirstOrDefault(),
           TotalCQPoints = compTeam.Sum(ct => ct.CQPoints)
       foreach (var bikeRider in compTeam)
           vmCompetitionTeam.BikeRiders.Add(new VMBikeRider()
               BikeRiderId = bikeRider.BikeRiderId,
               BikeRiderDetailId = bikeRider.BikeRiderDetailId,
               BikeRiderName = bikeRider.BikeRiderName,
               BikeTeamCode = bikeRider.BikeTeamCode,
               Nationality = bikeRider.Nationality,
               CQPoints = bikeRider.CQPoints,
               Year = bikeRider.Year,
           3):
       lstCompetitionTeamsToReturn.Add(vmCompetitionTeam);
   IList<VMSimilarCompetitionTeams> similarCompetitionTeamsList = new List<VMSimilarCompetitionTeams>();
   for (int i = 0; i < lstCompetitionTeamsToReturn.Count; i++)
       for (int j = i + 1; j < lstCompetitionTeamsToReturn.Count; j++)</pre>
           var teamIRiders = lstCompetitionTeamsToReturn[i].BikeRiders;
           var teamJRiders = lstCompetitionTeamsToReturn[j].BikeRiders;
           var teamIRiderNames = teamIRiders.Select(r => r.BikeRiderName)
           var teamJRiderNames = teamJRiders.Select(r => r.BikeRiderName);
           var sharedRiders = teamIRiders.Intersect(teamJRiders).ToList();
           var sharedRiderNames = teamIRiderNames.Intersect(teamJRiderNames).ToList();
           int sharedRidersCount = sharedRiders.Count;
           int totalUniqueRiders = teamIRiderNames.Union(teamJRiderNames).Count();
           double similarity = (double)sharedRidersCount / totalUniqueRiders;
           var similarityCQ = sharedRiders.Sum(cq => cq.CQPoints);
           if ((sharedRidersCount >= 5 && similarityCQ > 4000) || sharedRidersCount >= 8)
               var uniqueToTeamI = teamIRiderNames.Except(teamJRiderNames).ToList();
               var uniqueToTeamJ = teamJRiderNames.Except(teamIRiderNames).ToList();
               similarCompetitionTeamsList.Add(new VMSimilarCompetitionTeams(lstCompetitionTeamsToReturn[i].TeamName, l
```

```
if ((sharedRidersCount >= 5 && similarityCQ > 4000) || sharedRidersCount >= 8)
{
    var uniqueToTeamI = teamIRiderNames.Except(teamJRiderNames).ToList();
    var uniqueToTeamJ = teamJRiderNames.Except(teamIRiderNames).ToList();
    similarCompetitionTeamsList.Add(new VMSimilarCompetitionTeams(lstCompetitionTeamsToReturn[i].TeamName, lstCompeturn similarCompetitionTeamsList.OrderByDescending(c => c.SimilarityCQ).ToList();
}
```

#### **Not exactly SOLID**

```
uest URL
```

ouve

tps://localhost:44378/api/CompetitionTeams/GetSimilarCompetitionTeams?year=2024

```
er response
```

e Details

#### Response body

```
"CompetitionTeamName1": "Kolbergerne",
"CompetitionTeamName2": "El Clasico",
"SimilarityCQ": 7534,
"SharedBikeRiderNames": [
 "QUINTANA ROJAS Nairo Alexander",
 "MOSCON Gianni",
 "VAN AERT Wout",
 "VAN DER POEL Mathieu",
 "POGACAR Tadej",
  "ROWE Luke"
"UniqueBikeRiderNamesTeam1": [
 "KRUIJSWIJK Steven",
 "NAESEN Oliver",
 "VALGREN HUNDAHL (ANDERSEN) Michael",
  "RYAN Archie",
  "DEL TORO ROMERO Isaac",
  "BRUTTOMESSO Alberto"
"UniqueBikeRiderNamesTeam2": [
 "PETIT Adrien",
 "SCOTSON Miles",
  "HONORE Mikkel Frølich",
  "RIOU Alan",
  "LEEMREIZE Gijs",
```

Response headers

#### Swagger output

- Similar teams above a score threshold
- Sorted by SimilarityCQ

```
[Route("GetSimilarCompetitionTeams")]
references | Eirik Nysted, 15 days ago | 1 author, 1 change |
oublic async Task<IList<VMSimilarCompetitionTeams>> GetSimilarCompetitionTeams(int year)
   var lstCompTeams = _unitOfWork.CompetitionTeams.GetCompetitionTeamsFromView(year).ToList();
   var lstCompetitionTeamsToReturn = new List<VMCompetitionTeam>();
   foreach (var compTeam in lstCompTeams.GroupBy(ct => ct.CompetitionTeamId))
       var vmCompetitionTeam = new VMCompetitionTeam()
           CompetitionTeamId = compTeam.Key,
           TeamName = compTeam.Select(ct => ct.Name).FirstOrDefault(),
           TotalCQPoints = compTeam.Sum(ct => ct.CQPoints)
       foreach (var bikeRider in compTeam)
           vmCompetitionTeam.BikeRiders.Add(new VMBikeRider()
               BikeRiderId = bikeRider.BikeRiderId,
               BikeRiderDetailId = bikeRider.BikeRiderDetailId,
               BikeRiderName = bikeRider.BikeRiderName,
               BikeTeamCode = bikeRider.BikeTeamCode,
               Nationality = bikeRider.Nationality,
               CQPoints = bikeRider.CQPoints,
               Year = bikeRider.Year,
           3):
       lstCompetitionTeamsToReturn.Add(vmCompetitionTeam);
   IList<VMSimilarCompetitionTeams> similarCompetitionTeamsList = new List<VMSimilarCompetitionTeams>();
   for (int i = θ; i < lstCompetitionTeamsToReturn.Count; i++)</pre>
       for (int j = i + 1; j < lstCompetitionTeamsToReturn.Count; j++)</pre>
           var teamIRiders = lstCompetitionTeamsToReturn[i].BikeRiders;
           var teamJRiders = lstCompetitionTeamsToReturn[j].BikeRiders;
           var teamIRiderNames = teamIRiders.Select(r => r.BikeRiderName);
           var teamJRiderNames = teamJRiders.Select(r => r.BikeRiderName);
           var sharedRiders = teamIRiders.Intersect(teamJRiders).ToList();
           var sharedRiderNames = teamIRiderNames.Intersect(teamJRiderNames).ToList();
           int sharedRidersCount = sharedRiders.Count;
           int totalUniqueRiders = teamIRiderNames.Union(teamJRiderNames).Count();
           double similarity = (double)sharedRidersCount / totalUniqueRiders;
           var similarityCQ = sharedRiders.Sum(cq => cq.CQPoints);
           if ((sharedRidersCount >= 5 && similarityCQ > 4000) || sharedRidersCount >= 8)
               var uniqueToTeamI = teamIRiderNames.Except(teamJRiderNames).ToList();
               var uniqueToTeamJ = teamJRiderNames.Except(teamIRiderNames).ToList();
               similarCompetitionTeamsList.Add(new VMSimilarCompetitionTeams(lstCompetitionTeamsToReturn[i].TeamName, l
```

```
if ((sharedRidersCount >= 5 && similarityCQ > 4000) || sharedRidersCount >= 8)
{
    var uniqueToTeamI = teamIRiderNames.Except(teamJRiderNames).ToList();
    var uniqueToTeamJ = teamJRiderNames.Except(teamIRiderNames).ToList();
    similarCompetitionTeamsList.Add(new VMSimilarCompetitionTeams(lstCompetitionTeamsToReturn[i].TeamName, lstComp}
}
}
return similarCompetitionTeamsList.OrderByDescending(c => c.SimilarityCQ).ToList();
}
```

#### A lot of WTFs per minute

#### A lot of debugging

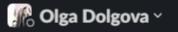

+ Add a bookmark

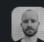

Eirik Nysted 5:32 PM

oh no, I spent half my career debugging

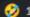

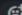

# **Comparing two teams**

# [Fact] O | O references | Eirik Nysted, 2 days ago | 1 author, 7 changes public void ItShouldReturnNameOfSimilarBikeRiders\_WhenComparingTwoCompetitionTeams()... [Fact] O | O references | Eirik Nysted, 2 days ago | 1 author, 5 changes public void ItShouldReturnNameOfUniqueBikeRiders\_WhenComparingTwoCompetitionTeams()... [Fact] O | O references | O changes | O authors, O changes public void ItShouldCalculateCorrectSimilarityScore\_WhenComparingTwoCompetitionTeams()...

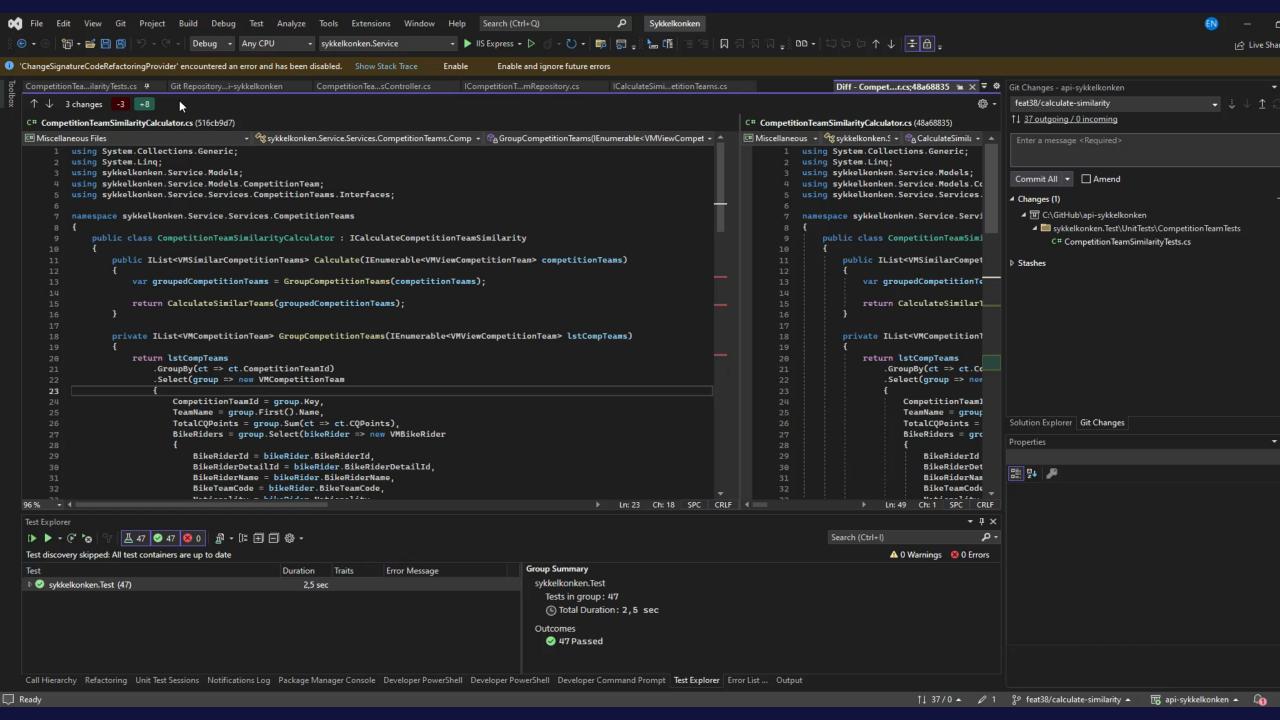

#### Moving to its own class

```
public class TwoCompetitionTeamsCalculator
    private VMSimilarCompetitionTeams CreateSimilarTeam(VMCompetitionTeam firstTeamToCompare, VMCompetitionTeam secondTeamToCompare, L:
        var firstTeamRiderNames = firstTeamToCompare.BikeRiders.Select(r => r.BikeRiderName).ToList();
        var secondTeamRiderNames = secondTeamToCompare.BikeRiders.Select(r => r.BikeRiderName).ToList();
        var sharedRiderNames = sharedRiders.Select(r => r.BikeRiderName).ToList();
        var uniqueRidersToFirstTeam = firstTeamRiderNames.Except(secondTeamRiderNames).ToList();
        var uniqueRidersToSecondTeam = secondTeamRiderNames.Except(firstTeamRiderNames).ToList();
        var noOfUniqueRidersBothTeamsInTotal = firstTeamToCompare.BikeRiders.Union(secondTeamToCompare.BikeRiders).Count();
        var similarity = (double)sharedRiders.Count / noOfUniqueRidersBothTeamsInTotal;
        var similarityCQPoints = sharedRiders.Sum(r => r.CQPoints);
        var comparableCompetitionTeam1 = new ComparableCompetitionTeam
            TeamName = firstTeamToCompare.TeamName,
            UniqueRiders = uniqueRidersToFirstTeam
        };
        return new VMSimilarCompetitionTeams(comparableCompetitionTeam1.TeamName, secondTeamToCompare.TeamName, similarity, similarity)
    public VMSimilarCompetitionTeams CalculateSimilarityBetweenTwoCompetitionTeams(VMCompetitionTeam competitionTeam1, VMCompetitionTea
        var sharedRiders = competitionTeam1.BikeRiders.Intersect(competitionTeam2.BikeRiders).ToList();
        return CreateSimilarTeam(competitionTeam1, competitionTeam2, sharedRiders);
internal class ComparableCompetitionTeam
    public string TeamName { get; set; }
    public List<string> UniqueRiders { get; set; }
```

## Renaming

```
public class TwoCompetitionTeamsCalculator
   public VMSimilarCompetitionTeams CalculateSimilarityBetweenTwoCompetitionTeams(VMCompetitionTeam competitionTeam1, VMCompetitionTeam2)
       var sharedRiders = competitionTeam1.BikeRiders.Intersect(competitionTeam2.BikeRiders).ToList();
       return CreateSimilarTeam(competitionTeam1, competitionTeam2, sharedRiders);
   private VMSimilarCompetitionTeams CreateSimilarTeam(VMCompetitionTeam competitionTeam1, VMCompetitionTeam competitionTeam2, List<VMBikeRider> sharedRiders)
       var uniqueBikeRiderIdsTeam1 = GetUniqueBikeRiderIdsWhenComparingTwoTeams(competitionTeam1, competitionTeam2);
        var uniqueBikeRiderIdsTeam2 = GetUniqueBikeRiderIdsWhenComparingTwoTeams(competitionTeam2, competitionTeam1);
        var riderNamesTeam1 = competitionTeam1.BikeRiders.Select(r => r.BikeRiderName).ToList();
        var riderNamesTeam2 = competitionTeam2.BikeRiders.Select(r => r.BikeRiderName).ToList();
        var sharedRiderNames = sharedRiders.Select(r => r.BikeRiderName).ToList();
        var uniqueRiderNamesTeam1 = riderNamesTeam1.Except(riderNamesTeam2).ToList();
        var uniqueRiderNamesTeam2 = riderNamesTeam2.Except(riderNamesTeam1).ToList();
        var no0fUniqueRidersBothTeamsInTotal = competitionTeam1.BikeRiders.Union(competitionTeam2.BikeRiders).Count();
        var similarity = (double)sharedRiders.Count / noOfUniqueRidersBothTeamsInTotal;
       var similarityCQPoints = sharedRiders.Sum(r => r.CQPoints);
        var comparableCompetitionTeam1 = new ComparableCompetitionTeam
           TeamName = competitionTeam1.TeamName,
           BikeRiders = competitionTeam1.BikeRiders.ToList(),
           UniqueBikeRiderIds = uniqueBikeRiderIdsTeam1
        var comparableCompetitionTeam2 = new ComparableCompetitionTeam
           TeamName = competitionTeam2. TeamName,
           BikeRiders = competitionTeam2.BikeRiders.ToList(),
           UniqueBikeRiderIds = uniqueBikeRiderIdsTeam2
       CompetitionTeamComparer competitionTeamComparer =
           new CompetitionTeamComparer(comparableCompetitionTeam1, comparableCompetitionTeam2);
       return new VMSimilarCompetitionTeams(comparableCompetitionTeam1.TeamName, comparableCompetitionTeam2.TeamName, similarity, similarityCQPoints, sharedRiderNames, uniqueRiderNamesTeam1, uniqueRiderNamesTeam2);
     rivate static IEnumerable<int> GetUniqueBikeRiderIdsWhenComparingTwoTeams(VMCompetitionTeam competitionTeamToGetUniqueBikeRiderIdsFrom, VMCompetitionTeam competitionTeamToCompareWith)
        return competitionTeamToGetUniqueBikeRiderIdsFrom.BikeRiders.Select(r => r.BikeRiderId)
            .Except(competitionTeamToCompareWith.BikeRiders.Select(r => r.BikeRiderId));
internal class CompetitionTeamComparer
   public CompetitionTeamComparer(ComparableCompetitionTeam comparableCompetitionTeam1, ComparableCompetitionTeam comparableCompetitionTeam2)
```

```
private VMSimilarCompetitionTeams CreateSimilarTeam(VMCompetitionTeam competitionTeam1, VMCompetitionTeam competitionTeam2,
     var uniqueBikeRiderIdsTeam1 = GetUniqueBikeRiderIdsWhenComparingTwoTeams(competitionTeam1, competitionTeam2);
     var uniqueBikeRiderIdsTeam2 = GetUniqueBikeRiderIdsWhenComparingTwoTeams(competitionTeam2, competitionTeam1);
     var riderNamesTeam1 = GetBikeRiderNamesForCompetitionTeam(competitionTeam1);
     var riderNamesTeam2 = GetBikeRiderNamesForCompetitionTeam(competitionTeam2);
     var uniqueRiderNamesTeam1 = GetUniqueBikeRiderNamesWhenComparingTwoTeams(riderNamesTeam1, riderNamesTeam2);
     var uniqueRiderNamesTeam2 = GetUniqueBikeRiderNamesWhenComparingTwoTeams(riderNamesTeam2, riderNamesTeam1);
     var sharedRiderNames = sharedRiders.Select(r => r.BikeRiderName).ToList();
     var no0fUniqueRidersBothTeamsInTotal = GetNo0fUniqueRidersBothTeamsInTotal(competitionTeam1, competitionTeam2);
     var noOfSharedRiders = sharedRiders.Count;
     var similarity = CalculateSimilarityScore(noOfSharedRiders, noOfUniqueRidersBothTeamsInTotal);
     var similarityCQPoints = GetSimilarityCQPoints(sharedRiders);
private static int GetSimilarityCQPoints(List<VMBikeRider> sharedRiders)
   return sharedRiders.Sum(r => r.CQPoints);
private static double CalculateSimilarityScore(int noOfSharedRiders, int noOfUniqueRidersBothTeamsInTotal)
   return (double)noOfSharedRiders / noOfUniqueRidersBothTeamsInTotal;
private static int GetNoOfUniqueRidersBothTeamsInTotal(VMCompetitionTeam competitionTeam1, VMCompetitionTeam competitionTeam2)
   return competitionTeam1.BikeRiders.Union(competitionTeam2.BikeRiders).Count();
private static List<string> GetUniqueBikeRiderNamesWhenComparingTwoTeams(List<string> riderNamesTeam1, List<string> riderNamesTeam2)
   return riderNamesTeam1.Except(riderNamesTeam2).ToList();
private static List<string> GetBikeRiderNamesForCompetitionTeam(VMCompetitionTeam competitionTeam)
   return competitionTeam.BikeRiders.Select(r => r.BikeRiderName).ToList();
private static IEnumerable<int> GetUniqueBikeRiderIdsWhenComparingTwoTeams(VMCompetitionTeam competitionTeamToGetUniqueBikeRiderIdsFrom, VMCompetitionTeam
   return competitionTeamToGetUniqueBikeRiderIdsFrom.BikeRiders.Select(r => r.BikeRiderId)
        .Except(competitionTeamToCompareWith.BikeRiders.Select(r => r.BikeRiderId));
```

#### Moved methods to a comparer class

internal class CompetitionTeamComparer

```
public CompetitionTeamComparer(VMCompetitionTeam competitionTeam1, VMCompetitionTeam competitionTeam2)
   var sharedRiders = GetSharedRidersBetweenTwoTeams(competitionTeam1, competitionTeam2);
   var uniqueBikeRiderIdsTeam1 = GetUniqueBikeRiderIdsWhenComparingTwoTeams(competitionTeam1, competitionTeam2);
   var uniqueBikeRiderIdsTeam2 = GetUniqueBikeRiderIdsWhenComparingTwoTeams(competitionTeam2, competitionTeam1);
   var riderNamesTeam1 = GetBikeRiderNamesForCompetitionTeam(competitionTeam1);
   var riderNamesTeam2 = GetBikeRiderNamesForCompetitionTeam(competitionTeam2);
   var uniqueRiderNamesTeam1 = GetUniqueBikeRiderNamesWhenComparingTwoTeams(riderNamesTeam1, riderNamesTeam2);
   var uniqueRiderNamesTeam2 = GetUniqueBikeRiderNamesWhenComparingTwoTeams(riderNamesTeam2, riderNamesTeam1);
   var sharedRiderNames = sharedRiders.Select(r => r.BikeRiderName).ToList();
   var noOfUniqueRidersBothTeamsInTotal = GetNoOfUniqueRidersBothTeamsInTotal(competitionTeam1, competitionTeam2);
   var noOfSharedRiders = sharedRiders.Count;
   var similarity = CalculateSimilarityScore(noOfSharedRiders, noOfUniqueRidersBothTeamsInTotal);
   var similarityCQPoints = GetSimilarityCQPoints(sharedRiders);
private static List<VMBikeRider> GetSharedRidersBetweenTwoTeams(VMCompetitionTeam competitionTeam1, VMCompetitionTeam competitic
   return competitionTeam1.BikeRiders.Intersect(competitionTeam2.BikeRiders).ToList();
private static int GetSimilarityCQPoints(List<VMBikeRider> sharedRiders)
   return sharedRiders.Sum(r => r.CQPoints);
private static double CalculateSimilarityScore(int noOfSharedRiders, int noOfUniqueRidersBothTeamsInTotal)
   return (double)noOfSharedRiders / noOfUniqueRidersBothTeamsInTotal;
```

#### Smaller constructor

```
internal class CompetitionTeamComparer
   private static VMCompetitionTeam _competitionTeam1;
   private static VMCompetitionTeam _competitionTeam2;
   private List<VMBikeRider> _sharedRiders;
   public CompetitionTeamComparer(VMCompetitionTeam competitionTeam1, VMCompetitionTeam competitionTeam2)
        _competitionTeam1 = competitionTeam1;
        _competitionTeam2 = competitionTeam2;
    public List<VMBikeRider> GetSharedRidersBetweenTheTwoTeams()
        _sharedRiders = FindSharedRidersBetweenTheTwoTeams();
       return _sharedRiders;
   private double CalculateSimilarityScore()
       var noOfSharedRiders = _sharedRiders.Count;
       var noOfUniqueRidersBothTeamsInTotal = GetNoOfUniqueRidersBothTeamsInTotal();
       return (double)noOfSharedRiders / noOfUniqueRidersBothTeamsInTotal;
    public int CalculateSimilarityCQPoints()
       return _sharedRiders.Sum(r => r.CQPoints);
    private List<VMBikeRider> FindSharedRidersBetweenTheTwoTeams()
       return _competitionTeam1.BikeRiders.Intersect(_competitionTeam2.BikeRiders).ToList();
    private int GetNoOfUniqueRidersBothTeamsInTotal()
       return _competitionTeam1.BikeRiders.Union(_competitionTeam2.BikeRiders).Count();
```

## Lists for shared and unique BikeRiders

```
public class CompetitionTeamComparer
   private readonly VMCompetitionTeam _competitionTeam1;
   private readonly VMCompetitionTeam _competitionTeam2;
   private readonly List<VMBikeRider> _sharedRiders;
    private readonly List<VMBikeRider> _uniqueRidersTeam1;
   private readonly List<VMBikeRider> _uniqueRidersTeam2;
   public CompetitionTeamComparer(VMCompetitionTeam competitionTeam1,
       _competitionTeam1 = competitionTeam1;
       _competitionTeam2 = competitionTeam2;
       _sharedRiders = FindSharedRidersBetweenTheTwoTeams();
        _uniqueRidersTeam1 = FindUniqueBikeRidersTeam1();
       _uniqueRidersTeam2 = FindUniqueBikeRidersTeam2();
    public List<VMBikeRider> GetSharedRidersBetweenTheTwoTeams()
       return _sharedRiders;
    public List<VMBikeRider> GetUniqueRidersTeam1()
       return _uniqueRidersTeam1;
```

# **VMSimilarCompetitionTeams**

## Parallel change

```
public VMSimilarCompetitionTeams(string competitionTeamName1, string competitionTeamName2, double similarity, int similarityCQ, List<s
   this.CompetitionTeamName1 = competitionTeamName1;
   this.CompetitionTeamName2 = competitionTeamName2;
   this.Similarity = similarity;
   this.SimilarityCQ = similarityCQ;
   this.SimilarBikeRiderNames = similarBikeRiderNames;
   this.UniqueBikeRiderNamesTeam1 = uniqueBikeRiderNamesTeam1;
   this.UniqueBikeRiderNamesTeam2 = uniqueBikeRiderNamesTeam2;
public VMSimilarCompetitionTeams(string competitionTeamName1, string competitionTeamName2, CompetitionTeamComparer competitionTeamComp
   this.CompetitionTeamName1 = competitionTeamName1;
   this.CompetitionTeamName2 = competitionTeamName2;
   this.Similarity = competitionTeamComparer.CalculateSimilarityScore();
   this.SimilarityCQ = competitionTeamComparer.CalculateSimilarityCQPoints();
   this.SimilarBikeRiderNames = competitionTeamComparer.GetSharedRidersBetweenTheTwoTeams().Select(r \Rightarrow r.BikeRiderName).ToList();
   this.UniqueBikeRiderNamesTeam1 = competitionTeamComparer.GetUniqueRidersTeam1().Select(r => r.BikeRiderName).ToList();
   this.UniqueBikeRiderNamesTeam2 = competitionTeamComparer.GetUniqueRidersTeam2().Select(r => r.BikeRiderName).ToList();
```

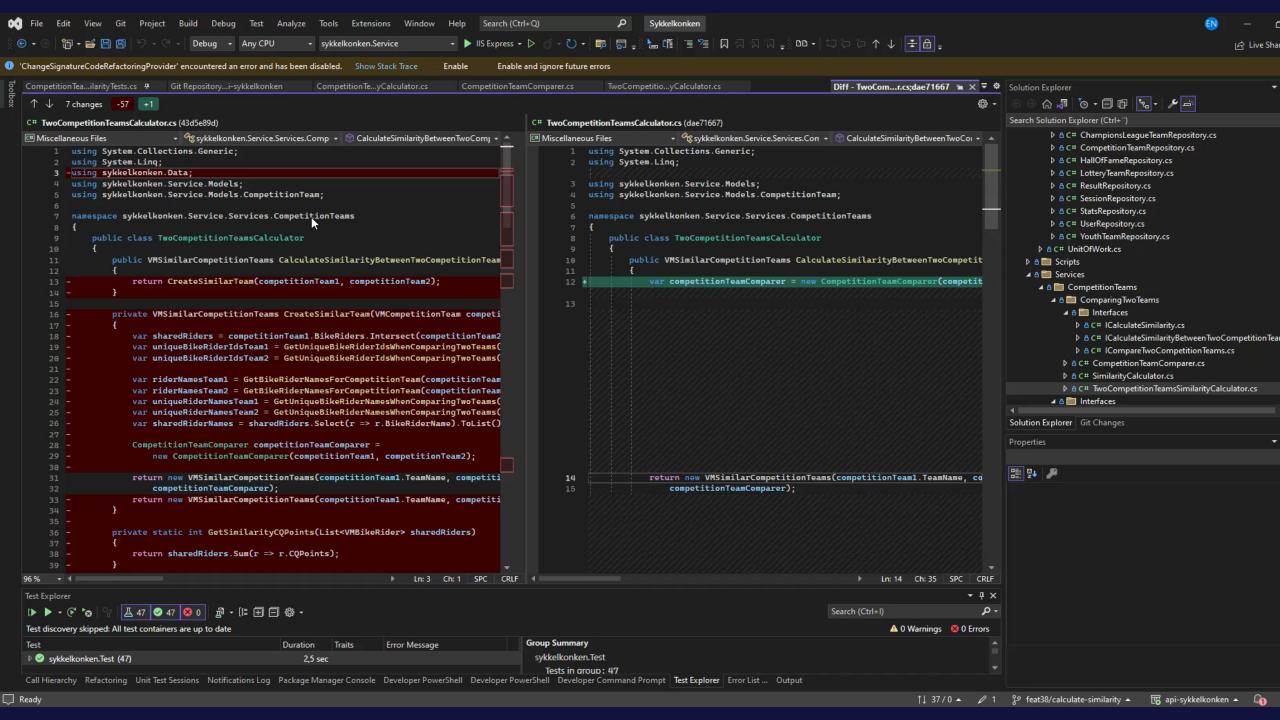

# Dependency inversion violation?

## **SOLID++**: Dependency Inversion

```
public class Kitchen{
  private MicrowaveOven _oven;
  public Kitchen(){
    _oven = new MicrowaveOven();
  }
  ...
}
```

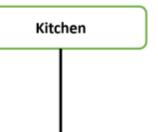

# Too much responsibility in this class?

```
public CompetitionTeamComparer(VMCompetitionTeam competitionTeam1, VMCompetitionTeam competitionTeam2)
    _competitionTeam1 = competitionTeam1;
    _competitionTeam2 = competitionTeam2;
    _sharedRiders = FindSharedRidersBetweenTheTwoTeams();
    _uniqueRidersTeam1 = FindUniqueBikeRidersTeam1();
    _uniqueRidersTeam2 = FindUniqueBikeRidersTeam2();
public List<VMBikeRider> GetSharedRidersBetweenTheTwoTeams()
   return _sharedRiders;
public List<VMBikeRider> GetUniqueRidersTeam1()
   return _uniqueRidersTeam1;
public List<VMBikeRider> GetUniqueRidersTeam2()
    return _uniqueRidersTeam2;
public double CalculateSimilarityScore()
    var noOfSharedRiders = _sharedRiders.Count;
    var noOfUniqueRidersBothTeamsInTotal = GetNoOfUniqueRidersBothTeamsInTotal();
    return (double)noOfSharedRiders / noOfUniqueRidersBothTeamsInTotal;
public int CalculateSimilarityCQPoints()
    return _sharedRiders.Sum(r => r.CQPoints);
```

# Moving calculation responsibility

```
public interface ICalculateSimilarity
{
    double CalculateSimilarity(List<VMBikeRider> sharedRiders, int totalUniqueRiders);
    int CalculateSimilarityCQPoints(List<VMBikeRider> sharedRiders);
}

public class SimilarityCalculator : ICalculateSimilarity
{
    public double CalculateSimilarity(List<VMBikeRider> sharedRiders, int totalUniqueRiders)
    {
        return (double)sharedRiders.Count / totalUniqueRiders;
    }

    public int CalculateSimilarityCQPoints(List<VMBikeRider> sharedRiders)
    {
        return sharedRiders.Sum(r => r.CQPoints);
    }
}
```

#### Injected here

# **ICompareTwoCompetitionTeams**

```
public interface ICompareTwoCompetitionTeams
{
    List<VMBikeRider> GetSharedRidersBetweenTheTwoTeams();
    List<VMBikeRider> GetUniqueRidersTeam1();
    List<VMBikeRider> GetUniqueRidersTeam2();
    double CalculateSimilarityScore();
    int CalculateSimilarityCQPoints();
}

+ public class CompetitionTeamComparer : ICompareTwoCompetitionTeams
{
```

#### Injected here

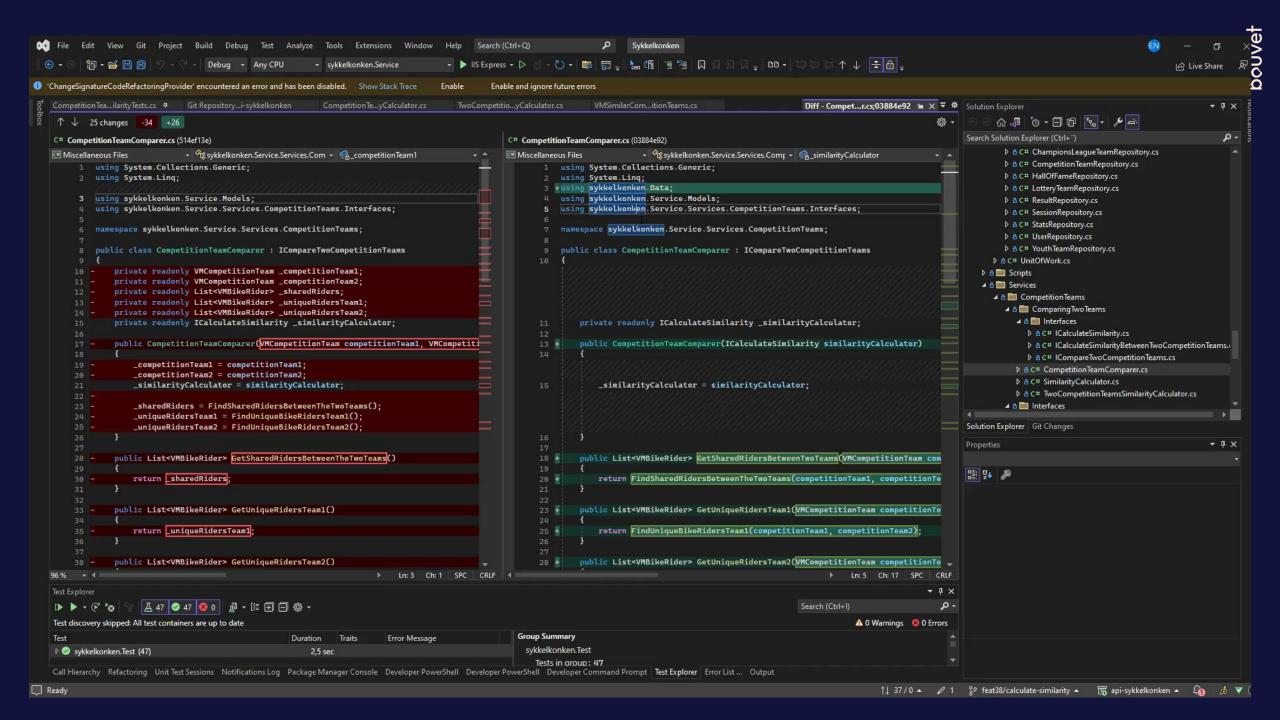

## Side-effects in DTO

```
public VMSimilarCompetitionTeams CalculateSimilarityBetweenTwoCompetitionTeams(VMCompetition
{
    var similarityCalculator = new SimilarityCalculator();
    _twoTeamsComparer = new CompetitionTeamComparer(similarityCalculator);

    var similarCompetitionTeams = new VMSimilarCompetitionTeams(_twoTeamsComparer);
    similarCompetitionTeams.CalculateSimilarity(competitionTeam1, competitionTeam2);
    return similarCompetitionTeams;
}
```

```
public VMSimilarCompetitionTeams(ICompareTwoCompetitionTeams competitionTeamComparer)
{
    _competitionTeamComparer = competitionTeamComparer;
}

public void CalculateSimilarity(VMCompetitionTeam competitionTeam1, VMCompetitionTeam competitionTeam2)
{
    this.CompetitionTeamName1 = competitionTeam1.TeamName;
    this.Similarity = _competitionTeamComparer.CalculateSimilarityScore(competitionTeam1, competitionTeam2);
    this.SimilarityCQ = _competitionTeamComparer.CalculateSimilarityCQPoints(competitionTeam1, competitionTeam2);
    this.SimilarBikeRiderNames = _competitionTeamComparer
        .GetSharedRidersBetweenTwoTeams(competitionTeam1, competitionTeam2).Select(r => r.BikeRiderName).ToList();
    this.UniqueBikeRiderNamesTeam1 = _competitionTeamComparer.GetUniqueRidersTeam1(competitionTeam1, competitionTeam2)
        .Select(r => r.BikeRiderName).ToList();
    this.UniqueBikeRiderNamesTeam2 = _competitionTeamComparer.GetUniqueRidersTeam2(competitionTeam1, competitionTeam2)
        .Select(r => r.BikeRiderName).ToList();
}
```

## Make VMSimilarCompetitionTeams a DTO again

```
public class VMSimilarCompetitionTeams
   public string CompetitionTeamName1 { get; set; }
   public string CompetitionTeamName2 { get; set; }
    public double Similarity { get; set; }
   public int SimilarityCQ { get; set; }
   public IList<string> SharedBikeRiderNames
                                                                 ICompareTwoCompetitionTeams _twoTeamsComparer;
   public IList<string> UniqueBikeRiderName:
    public IList<string> UniqueBikeRiderName:
                                                 public TwoCompetitionTeamsSimilarityCalculator(ICompareTwoCompetitionTeams twoTeamsComparer)
   public VMSimilarCompetitionTeams()
                                                     _twoTeamsComparer = twoTeamsComparer;
                                                 public VMSimilarCompetitionTeams CalculateSimilarityBetweenTwoCompetitionTeams(VMCompetitionTeam competitionTeam:
                                                     var vmSimilarCompetitionTeams = new VMSimilarCompetitionTeams
                                                         CompetitionTeamName1 = competitionTeam1.TeamName,
                                                         CompetitionTeamName2 = competitionTeam2.TeamName,
                                                         Similarity = _twoTeamsComparer.CalculateSimilarityScore(competitionTeam1, competitionTeam2),
                                                         SimilarityCQ = _twoTeamsComparer.CalculateSimilarityCQPoints(competitionTeam1, competitionTeam2),
                                                         SharedBikeRiderNames = _twoTeamsComparer
                                                             .GetSharedRidersBetweenTwoTeams(competitionTeam1, competitionTeam2).Select(r => r.BikeRiderName)
                                                             .ToList().
                                                        UniqueBikeRiderNamesTeam1 = _twoTeamsComparer.GetUniqueRidersTeam1(competitionTeam1, competitionTeam2)
                                                             .Select(r => r.BikeRiderName).ToList(),
                                                        UniqueBikeRiderNamesTeam2 = _twoTeamsComparer.GetUniqueRidersTeam2(competitionTeam1, competitionTeam2)
                                                             .Select(r => r.BikeRiderName).ToList()
                                                     };
                                                     return vmSimilarCompetitionTeams;
```

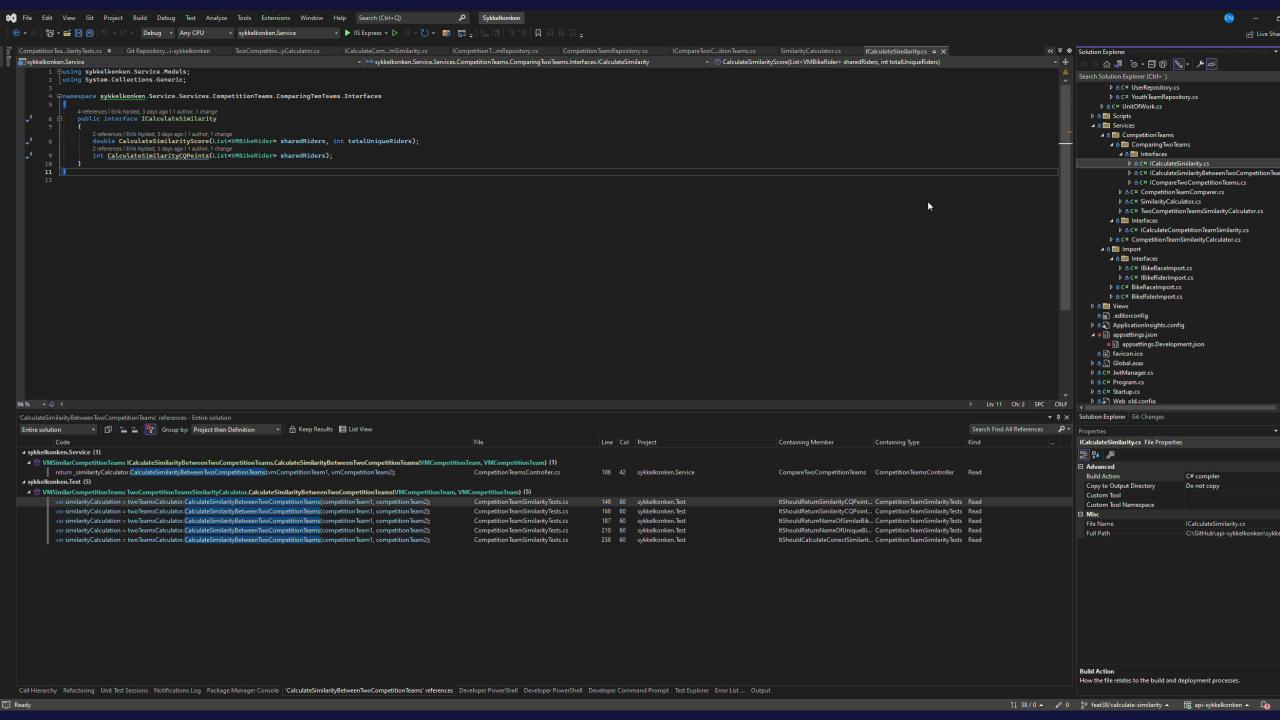

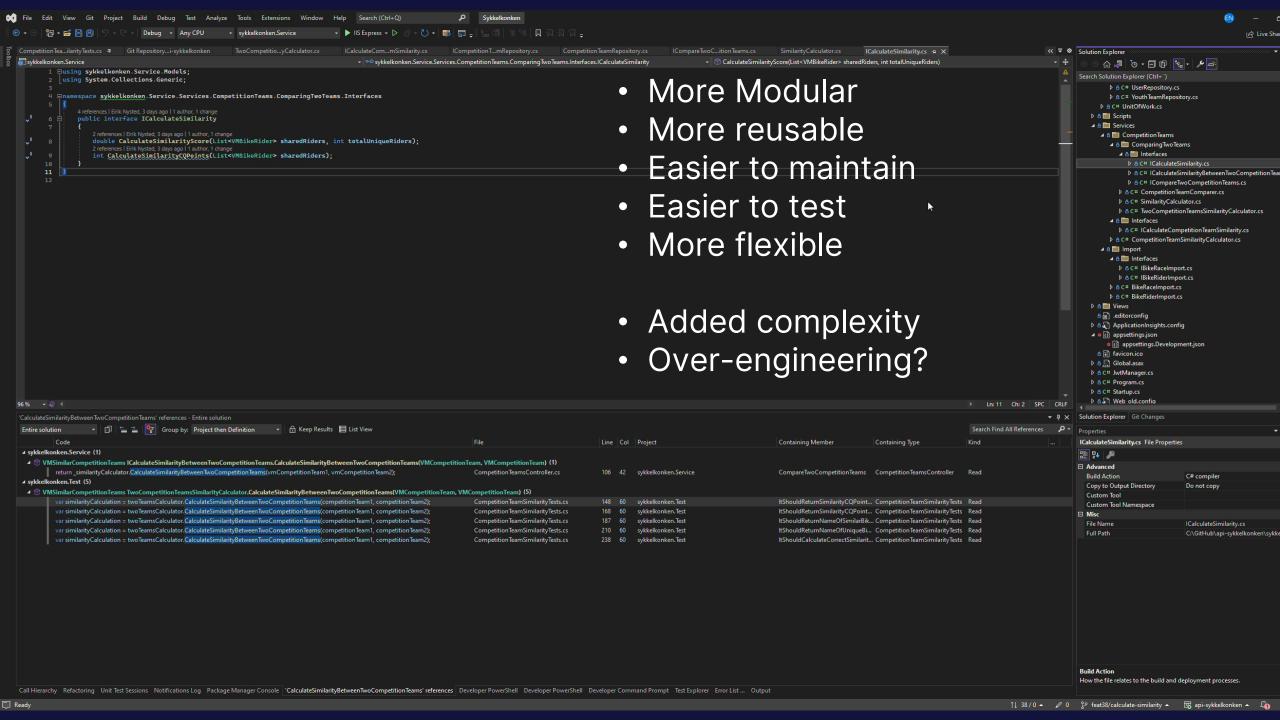

## **But wait there is more**

## Creating the dependencies in a test

```
var similarityCalculator = new SimilarityCalculator();
var teamComparer = new CompetitionTeamComparer(similarityCalculator);
var twoTeamsCalculator = new TwoCompetitionTeamsSimilarityCalculator(teamComparer);
var similarityCalculation = twoTeamsCalculator.CalculateSimilarityBetweenTwoCompetitionTeams(competitionTeam1, competitionTeam2);
Assert.Equal(expectedSimilarity, similarityCalculation.SimilarityScore);
}
```

## Dependencies on startup

```
C# Startup.cs (e4df48c1)

Miscellaneous Files

Files

Files

Files

Files

Files

Files

Files

Files

Files

Files

Files

Files

Files

Files

Files

Files

Files

Files

Files

Files

Files

Files

Files

Files

Files

Files

Files

Files

Files

Files

Files

Files

Files

Files

Files

Files

Files

Files

Files

Files

Files

Files

Files

Files

Files

Files

Files

Files

Files

Files

Files

Files

Files

Files

Files

Files

Files

Files

Files

Files

Files

Files

Files

Files

Files

Files

Files

Files

Files

Files

Files

Files

Files

Files

Files

Files

Files

Files

Files

Files

Files

Files

Files

Files

Files

Files

Files

Files

Files

Files

Files

Files

Files

Files

Files

Files

Files

Files

Files

Files

Files

Files

Files

Files

Files

Files

Files

Files

Files

Files

Files

Files

Files

Files

Files

Files

Files

Files

Files

Files

Files

Files

Files

Files

Files

Files

Files

Files

Files

Files

Files

Files

Files

Files

Files

Files

Files

Files

Files

Files

Files

Files

Files

Files

Files

Files

Files

Files

Files

Files

Files

Files

Files

Files

Files

Files

Files

Files

Files

Files

Files

Files

Files

Files

Files

Files

Files

Files

Files

Files

Files

Files

Files

Files

Files

Files

Files

Files

Files

Files

Files

Files

Files

Files

Files

Files

Files

Files

Files

Files

Files

Files

Files

Files

Files

Files

Files

Files

Files

Files

Files

Files

Files

Files

Files

Files

Files

Files

Files

Files

Files

Files

Files

Files

Files

Files

Files

Files

Files

Files

Files

Files

Files

Files

Files

Files

Files

Files

Files

Files

Files

Files

Files

Files

Files

Files

Files

Files

Files

Files

Files

Files

Files

Files

Files

Files

Files

Files

Files

Files

Files

Files

Files

Files

Files

Files

Files

Files

Files

Files

Files

Files

Files

Files

Files

Files

Files

Files

Files

Files

Files

Files

Files

Files

Files

Files

Files

Files

Files

Files

Files

Files

Files

Files

Files

File
```

# **Usage In Controller**

## **Usage In Endpoint**

```
[Route("CompareTwoCompetitionTeams")]
[HttpGet]
public async Task<VMSimilarCompetitionTeams> CompareTwoCompetitionTeams(int idCompetitionTeam1, int idCompetitionTeam2)
{
    var vmCompetitionTeam1 = await GetCompetitionTeam(idCompetitionTeam1);
    var vmCompetitionTeam2 = await GetCompetitionTeam(idCompetitionTeam2);
    return _similarityCalculator.CalculateSimilarityBetweenTwoCompetitionTeams(vmCompetitionTeam1, vmCompetitionTeam2);
}
```

## **KEY REFLECTIONS AND TAKEAWAYS**

- Testing makes you debug less
- Second guess you implementation
- Fun and challenging
- Practice, practice, practice

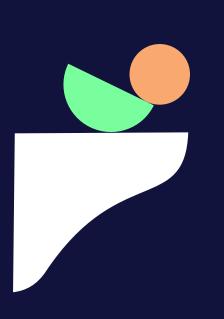

## References

- Pedro Moreira Santos, Marco Consolaro and Alessandro Di Gioia. 2018-2019. Agile Technical Practices Distilled
- Lesson 4-SOLID++. Alcor Academy
- CodeAesthetic on youtube.
   Depencency Injection, the best pattern
   https://www.youtube.com/watch?v=J1f5b4vcxCQ

# **QUESTIONS?**

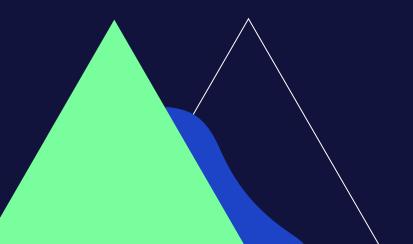

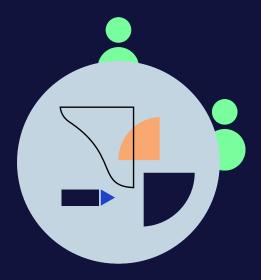

# **THANK YOU!**

Eirik Nysted eirik.nysted@bouvet.no